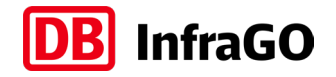

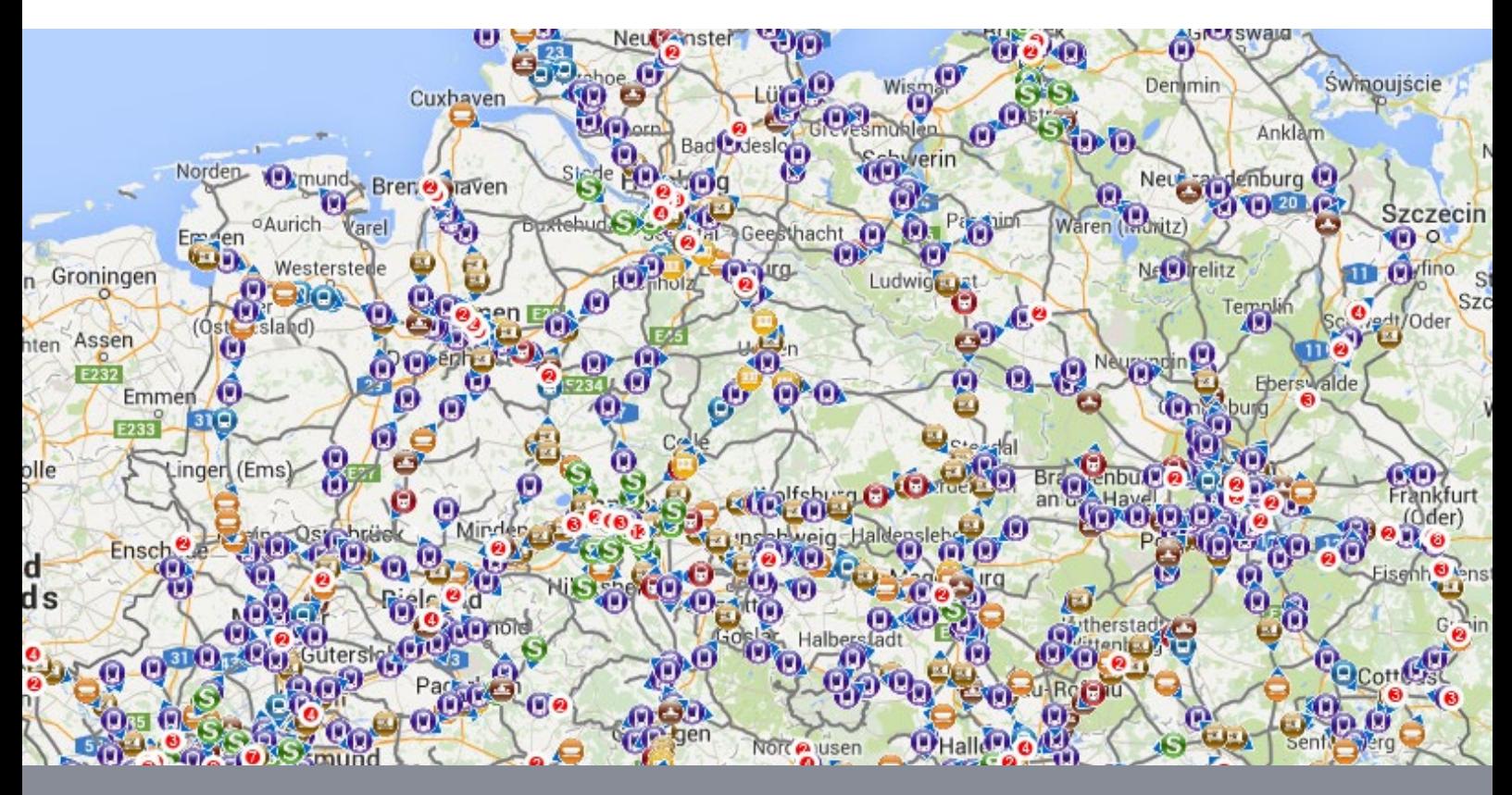

**Version 2.0 gültig ab Jan. 2024**

# **Produktbeschreibung**

**DB LiveMaps**

Visuelle und interaktive Darstellung der Züge in Echtzeit

# Inhaltsverzeichnis

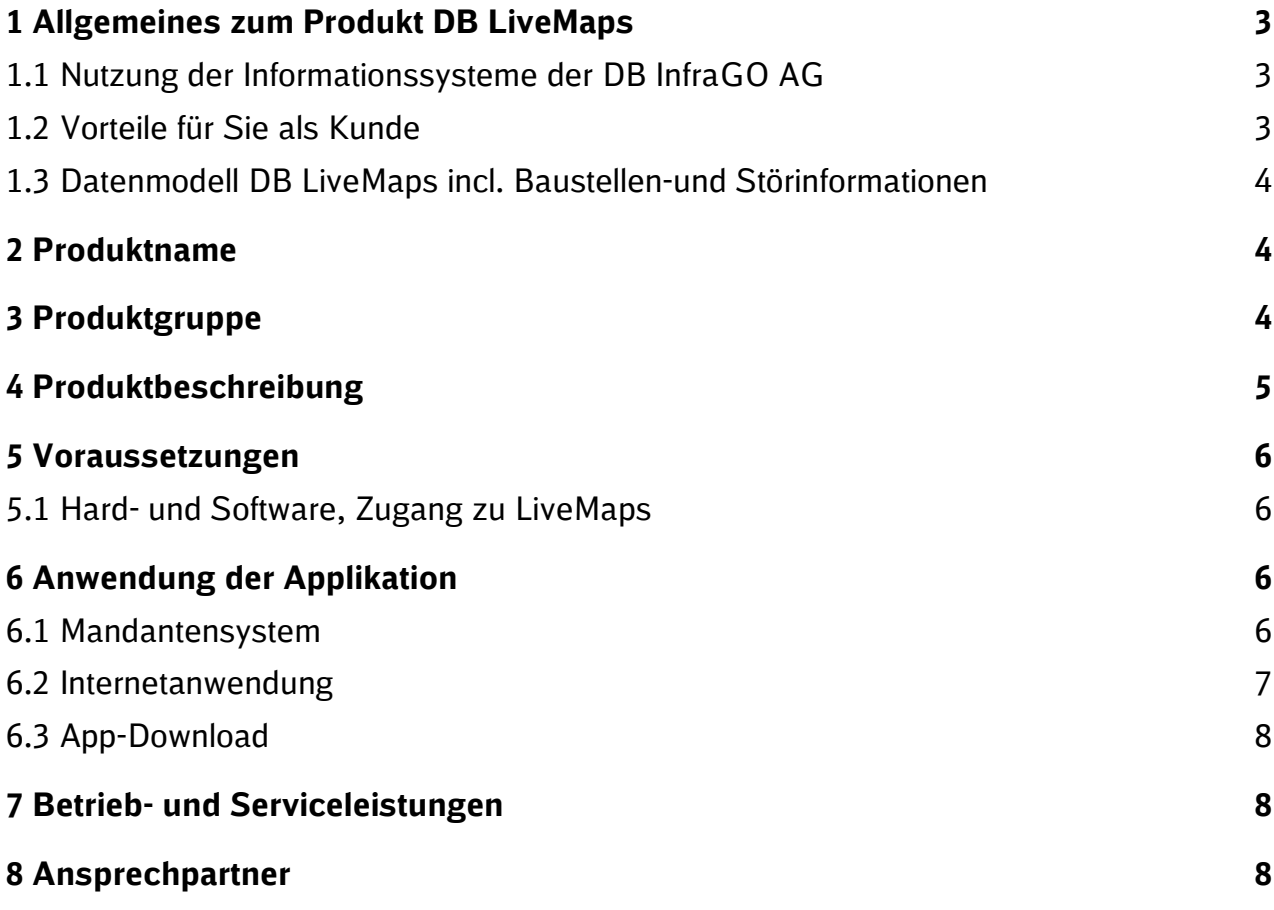

## **1.1 Nutzung der Informationssysteme der DB InfraGO AG**

## **DB LiveMaps Basis**

Das Produkt DB LiveMaps ermöglicht Ihnen in der Basisvariante eine echtzeitnahe, visuelle Darstellung Ihrer Zugläufe auf dem Schienennetz der DB InfraGO AG. Die in einem sogenannten modularen Layer- oder Schichtenmodell verwendete Datenbasis setzt sich aus Fahrplan-, IST- und Geodaten zusammen.

Aktuelle Daten in den sieben Betriebszentralen (BZ) und der Netzleitzentrale (NLZ) in den DB InfraGO Leitsystemen werden rund um die Uhr elektronisch aktualisiert und gespeichert. Die interaktive Karte von DB LiveMaps wird einmal pro Minute mit diesen Daten mittels einer Online-Schnittstelle versorgt.

DB LiveMaps eignet sich für folgende Nutzergruppen, die nach Abschluss eines Nutzungsvertrages und der darauffolgenden Freischaltung Zugang zum System erhalten:

- Eisenbahnverkehrsunternehmen (EVU)
- Haltern von Eisenbahnfahrzeugen, die selbstständig am Eisenbahnbetrieb teilnehmen

Sie können über ein Mandantensystem selbst Ihre Kunden oder Nutzer anlegen, verwalten oder wieder löschen und diesen Sichtrechte geben. Die Anwendung kann als Internet-Zugang (Web-Version) als auch als mobile Applikation entgeltlich als Nebenleistung erworben werden.

### **DB LiveMaps Comfort**

Neben den Funktionen in der Basis-Variante enthält die Comfort-Variante zusätzlich eine deutschlandweite Übersicht über alle Baustellen und Störungen der Infrastruktur in Echtzeit. Aktuelle und bevorstehende Infrastruktureinschränkungen können nach unterschiedlichen Kriterien anwenderbezogen dargestellt werden. Baumaßnahmen werden bereits 70 Tage im Voraus angezeigt.

DB LiveMaps Comfort zeigt alle BZ-Info Meldungen aus den sieben Betriebszentralen der DB InfraGO Regionalbereiche und der S-Bahn Berlin an. Außerdem werden InfraGO-weit wirkende Störungen sowie Störungen in Nachbarländern mit Auswirkungen auf den Bereich der DB InfraGO AG, durch die InfraGOleitzentrale erfasst und in der Comfort-Variante dargestellt. Die visuelle Überlagerung der Livemap mit den Baustellen und Störungen ermöglicht Ihnen ein umfangreiches Bild über die betriebliche Lage.

Für Störinformationen können Push-Alarme in DB LiveMaps Comfort eingestellt werden.

## **1.2 Vorteile für Sie als Kunde**

 Ihre Triebfahrzeugführer (Tf) erhalten einen Überblick über den Zuglauf auf dem Streckennetz der DB InfraGO AG vor Ort auf Ihrem Endgerät und können DB LiveMps für den Lokführerpersonalwechsel nutzen

- Baustellen- und Störinformationen sind in der Livemap integriert, was ihnen die Planbarkeit erleichtert und einen umfangreichen Blick auf die aktuelle Lage auf der Infrastruktur bietet
- Durch die Alarm-Funktion (Comfort-Version) können bestimmte Zugbewegungen aktiv an das Endgerät (Web oder App) gesendet werden, so dass eine dauerhafte Überwachung des Zuglaufes bzw. Einholung von bestimmten Zuginformationen nicht aktiv erfolgen muss.
- **Ebenso können Sie für neue Störungen Alarme per Push-Meldung abonnieren**
- **LiveMaps kann Ihre Disposition durch visuelle Kartendarstellung des Zuglaufes** und der Baustellen und Störungen auf einen Blick zusätzlich unterstützen
- Sie sehen externe Nah-, Fern- und Güterverkehrszüge anonymisiert
- Durch schnelle Bereitstellung Ihres Nutzeraccounts können Sie LiveMaps inklusive der Sicht auf Baustellen- und Störinformationen binnen kürzester Zeit nutzen
- Mit dem DB LiveMaps Mandatensystem können Sie weitere "Untermandanten" anlegen und verwalten (z.B. Kunden, Abteilungen, Regionale Bezirke nach Betriebsstellen etc.)
- Die Nutzung von LiveMaps ist intuitiv und nutzerfreundlich

### **1.3 Datenmodell DB LiveMaps incl. Baustellen-und Störinformationen**

DB LiveMaps setzt sich folgenden Daten zusammen:

- Geo-Karte von Google (google.maps) für die Anzeige der Deutschland- und Europafläche (iOS)
- Geo-Karte von OpenStreetMap (Android-Version, Web-Browser)
- Geodaten der DB InfraGO AG für die Anzeige des deutschen Schienennetzes, d.h. Fern- und Ballungsnetz, sowie Nahverkehrs-Netze (keine gleisgenaue Darstellung)
- Soll-Fahrplandaten der DB InfraGO AG des aktuellen Fahrplans (nur in der Zuglaufanzeige)
- Ist-Fahrplandaten der DB InfraGO AG aus den Betriebszentralen (BZ'en)

Ausnahme: es werden keine Daten der S-Bahn Berlin und Hamburg angezeigt.

Ab der Produktvariante Comfort sind folgende Daten zusätzlich integriert:

- $\blacksquare$  BZ-Info
- Baustellendaten (Info aus der 12 Wochen-Vorschau)

## **2 Produktname**

Der Produktname ist DB LiveMaps.

## **3 Produktgruppe**

DB LiveMaps gehört zu den Nebenleistungen der DB InfraGO AG nach Anlage 1 Nr. 3b der Eisenbahninfrastruktur-Benutzungsverordnung (EIBV).

# **4 Produktbeschreibung**

Mit dem Anschluss an DB LiveMaps stehen Ihnen folgende Daten als Applikation im Internet oder auf Ihrem Mobilfunkgerät bzw. Tablet zur Verfügung:

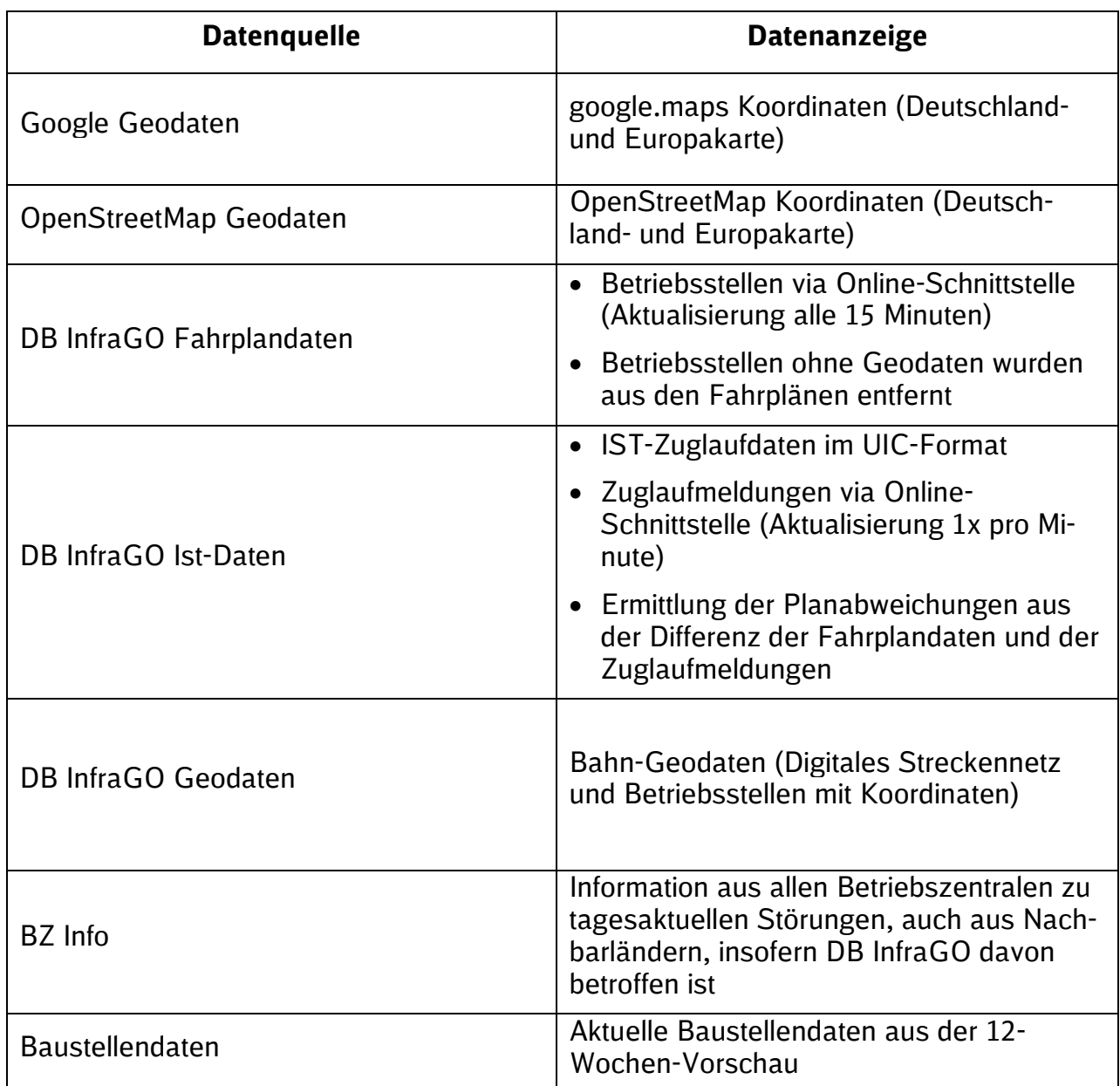

Die Bedienung der App/Web-Version erfolgt über eine Menüauswahl auf der interaktiven Karte. Es werden folgende Daten dargestellt bzw. verarbeitet:

- Netzfahrplan- und Gelegenheitsfahrplandaten
- **a** aktuelle Zugstandorte
- Ist-Zeiten der aktuellen Zugstandorte
- Baustelleninformationen (ab Comfort-Variante)
- **B** Störinformationen (ab Comfort-Variante)

Die Datenversorgung erfolgt - in Abhängigkeit vom Zugaufkommen - über eine UIC-Datenschnittstelle, von der aus einmal pro Minute aktuelle Zuglaufdaten und der Tagesfahrplan an DB LiveMaps übermittelt werden. Errechnet wird die aktuelle Relativlage der Züge durch einen Soll-/Ist-Vergleich, woraus sich die Verspätungsanzeige ergibt.

Die Informationen in DB LiveMaps entstammen aus den Leitsystemen der DB InfraGO Betriebszentralen. In Abhängigkeit von regionalen Gegebenheiten ist es nicht in jedem Fall möglich, Zuglaufdaten zu liefern. Daten für Züge, deren Solldaten aufgrund einer kurzfristigen Kundenbestellung zum Zeitpunkt des Verkehrens nicht in der Gemeinsamen Fahrplandatenbank (GFD) enthalten sind, zeigt das System nicht an.

In der Comfort Variante werden alle genehmigten Baumaßnahmen des gesamten Netzes der nächsten 12 Wochen ausgewiesen. Davon ausgenommen sind Maßnahmen ohne betriebliche Auswirkungen, wie z.B. Maßnahmen in Streckendienstruhen.

Ebenso sind in diesen Varianten BZ-Info-Meldungen enthalten. Alle Störungen, bei denen der Netzkoordinator eines InfraGO-Regionalbereiches erwartet, dass sie voraussichtlich mehr als 300 Verspätungsminuten (Vmin) produzieren werden, werden von ihm im System BZ-Info erfasst und dann automatisch auf der visuellen Karte verarbeitet und angezeigt.

## **5 Voraussetzungen**

## **5.1 Hard- und Software, Zugang zu LiveMaps**

Um die Anwendungen von LiveMaps darstellen zu können, benötigen Sie:

- Für die Web-Version einen Standard-PC mit Internetzugang (mind. 3 MBit/s) und
- einen aktuellen Webbrowser (z.B. Internet Explorer ab Version 11.0)
- Für die mobile App ein Smartphone / Tablet mit Betriebssystem Android ab Version 6.0.

# **6 Anwendung der Applikation**

### **6.1 Mandantensystem**

DB InfraGO legt Ihre Organisation anhand Ihrer Kundennummern im Mandantensystem von LiveMaps an und schränkt Ihre Sichtrechte auf Ihre eigenen Züge ein. Ausnahmen davon sind in Punkt 4.5 der Nutzungsbedingungen beschrieben. DB InfraGO stellt Ihnen je nach Anzahl bestellter App/Web-Nutzeraccounts entsprechende Zugänge für Nutzer zur Verfügung und gibt Ihnen das Login und Passwort für das Mandantensystem.

Mit dem Mandantensystem können Sie als Administrator in Ihrer Organisation weitere Untermandanten oder Nutzerverwalter in beliebig vielen Hierarchiestufen angelegen, verwalten und wieder löschen. Ebenso vergeben Sie die von Ihnen bestellte Anzahl der Nutzeraccounts oder können Ihren Nutzern nur bestimmte Züge zur Sicht freischalten (Zugnummernfilter) Es gibt folgende Rollen in Ihrem Mandantensystem, die folgende Rechte belegen:

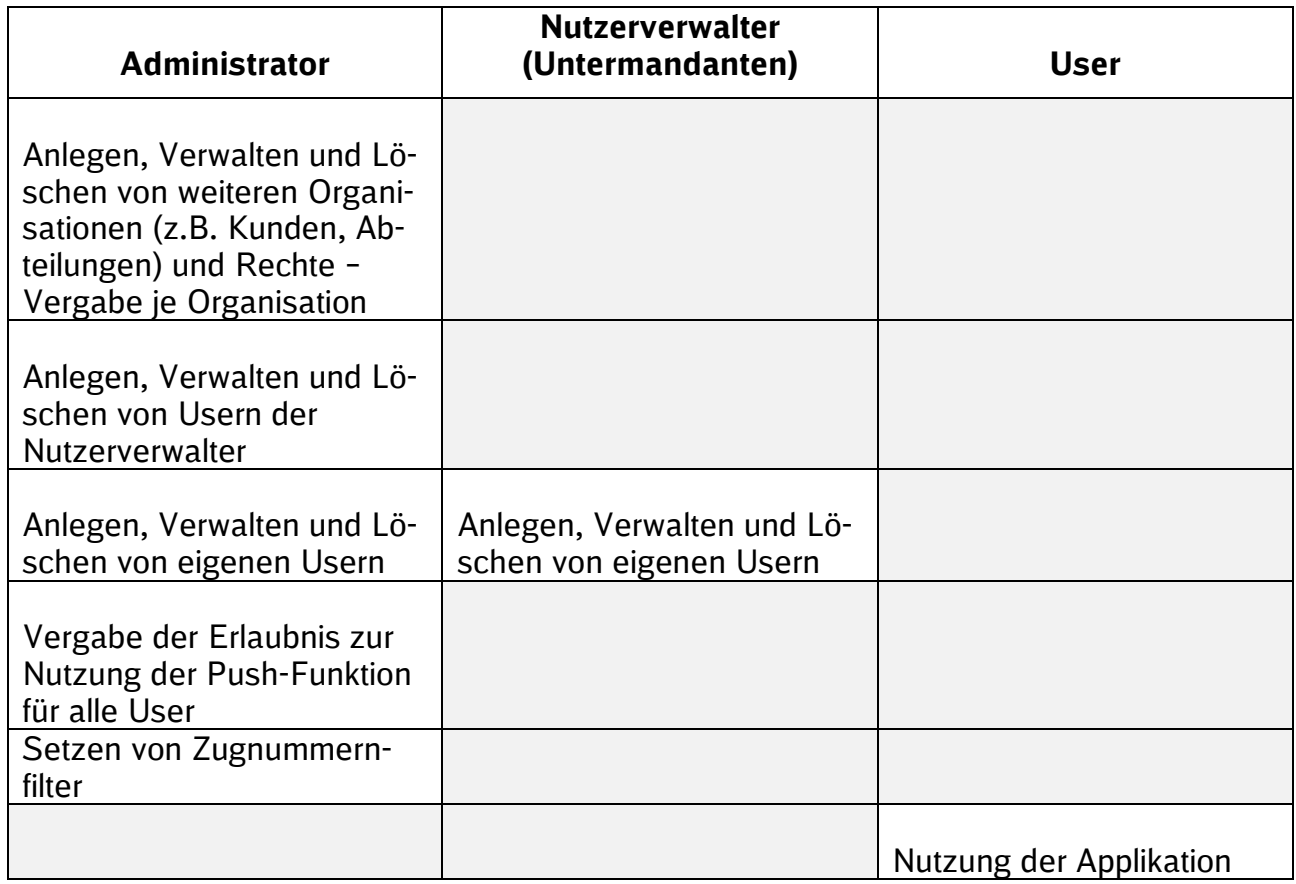

Nach Mitteilung Ihres Login und Passwortes durch DB InfraGO AG melden Sie sich als Admin im Mandantensystem an und legen Ihre Nutzer an bzw. vergeben ihnen Nutzerrechte. Sie definieren ebenfalls Login und Passwort für jeden einzelnen Nutzer und teilen ihm dieses mit oder generieren ein automatisches Passwort. Mit dieser Anmeldung kann der Nutzer sich dann über das Internet oder das mobile Endgerät in DB LiveMaps anmelden.

### **6.2 Internetanwendung**

Die Internetseite von DB LiveMaps ist zu finden unter: http://db-livemaps.hafas.de/bin/query.exe/dn?tpl=fullscreenmap Es folgt die Eingabe des durch den Admin zugewiesenen Login und Passwortes.

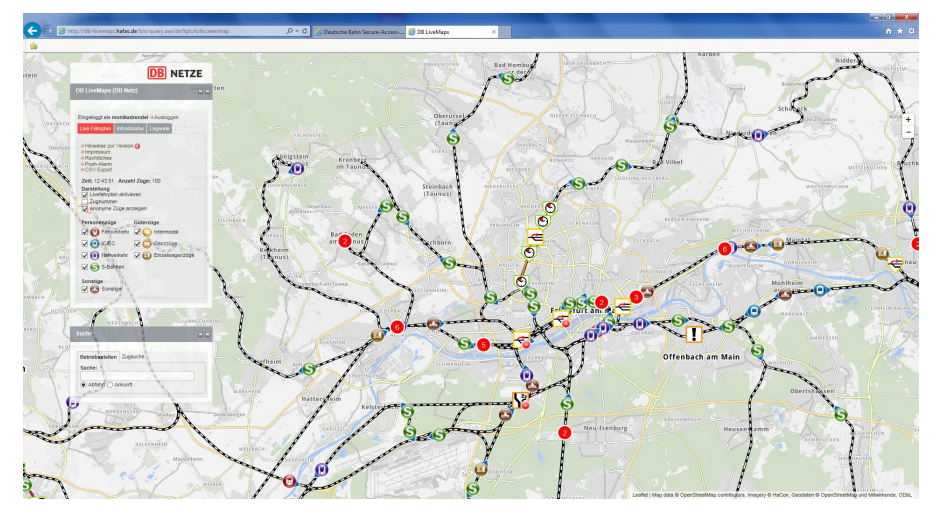

## **6.3 App-Download**

Für das Download der Android-App ist folgende Seite aufzurufen:

https://apps.hafas.de/auth/login

Es folgt die Eingabe des durch den Admin zugewiesenen Login und Passwortes für den Download der App für das Betriebssystem Android.

Die Installation auf dem mobilen Endgerät (Smartphone, Tablet) ist in den angegebenen Schritten auszuführen. Die Anmeldung auf der installierten App erfolgt durch Eingabe des vom Admin zugewiesenen Login und Passwortes.

## **7 Betrieb- und Serviceleistungen**

Der Betrieb des Systems ist rund um die Uhr verfügbar. Solange die Anmeldung geöffnet und die Sitzung gültig ist, erfolgt die Automatisierung der Daten in regelmäßigen Abständen. Es muss dafür stets eine Serververbindung bestehen.

Wenn Sie technische Probleme mit der Anwendung haben (System arbeitet ungenau, unzuverlässig und ist praktisch nutzlos oder nicht betriebsbereit), so steht Ihnen Montags bis Freitags von 8.00 bis 17.00 Uhr eine Servicehotline per eMail oder Telefon zur Verfügung:

eMail: dbInfrago-livemaps@hacon.de

Telefonnummer bei technischen Problemen der Systemverfügbarkeit: 0511 / 33699 - 160

## **8 Ansprechpartner**

**Verkauf**

DB InfraGO AG www.dbInfrago.com/kontakte

### **Helpdesk**

DB InfraGO Einfachbahn Telefon: 069 265-15555 E-Mail: einfachbahn@deutschebahn.com

## **Impressum:**

DB InfraGO AG Produkt- und Preismanagement Adam-Riese-Str. 11-13 60327 Frankfurt am Main

Zuletzt geändert am: 01.01.2024 [www.dbInfrago.com](http://www.dbinfrago.com/)